## **Musím něco instalovat na počítač?**

Pro přístup k NDK-DNNT mimo knihovnu (z domova, ze školy, z práce…) potřebujete pouze:

- zařízení s připojením k internetu (stolní počítač, notebook, tablet, telefon…)
- aktualizovaný a podporovaný prohlížeč
- platný čtenářský průkaz či příslušnost k některé z [institucí](https://dnnt.nkp.cz/downloads/knihinst.xlsx), která již uzavřela s NK ČR smlouvu **informace k přihlašování**

Pro využívání NDK-DNNT není potřeba na vaše zařízení instalovat žádné další doplňky či aplikace.

V NDK není podporován prohlížeč Internet Explorer.

Při používání tohoto prohlížeče mohou být např. některá tlačítka neaktivní a některé funkce nemusí být k dispozici.

From: <https://prirucky.ipk.nkp.cz/> - **Metodické příručky pro knihovny**

Permanent link: **[https://prirucky.ipk.nkp.cz/ndk/musim\\_neco\\_instalovat\\_na\\_pocitac?rev=1602921993](https://prirucky.ipk.nkp.cz/ndk/musim_neco_instalovat_na_pocitac?rev=1602921993)**

Last update: **2020/10/17 10:06**

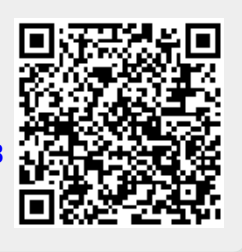